# ioos/erddapy

Python interface for ERDDAP

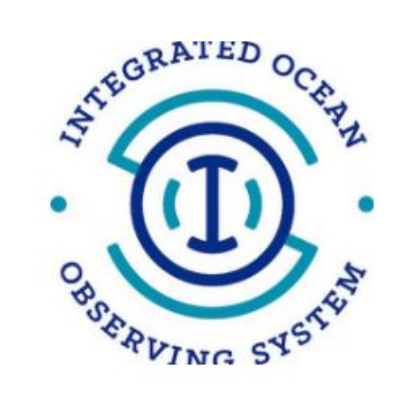

#### ি 70 ☆ 70 **೪29 AR 18** Used by Contributors Forks **Stars**

docs: [https://ioos.github.io/erddapy](https://ioos.github.io/erddapy/) source: <https://github.com/ioos/erddapy>

## pe

- What is erddapy:
	- o ERDDAP URL builder
	- o Tool for other tools
	- o Use python to programmatically return anything that ERDDAP RESTful API can do
	- o Some basic data export: netCDF, CSV, xarray, etc.
- What it isn't:
	- o A particular server/service/region data browser
	- o A (user friendly) data exploration tool
	- o A (complete) multiple ERDDAP server search

## Dependency graph

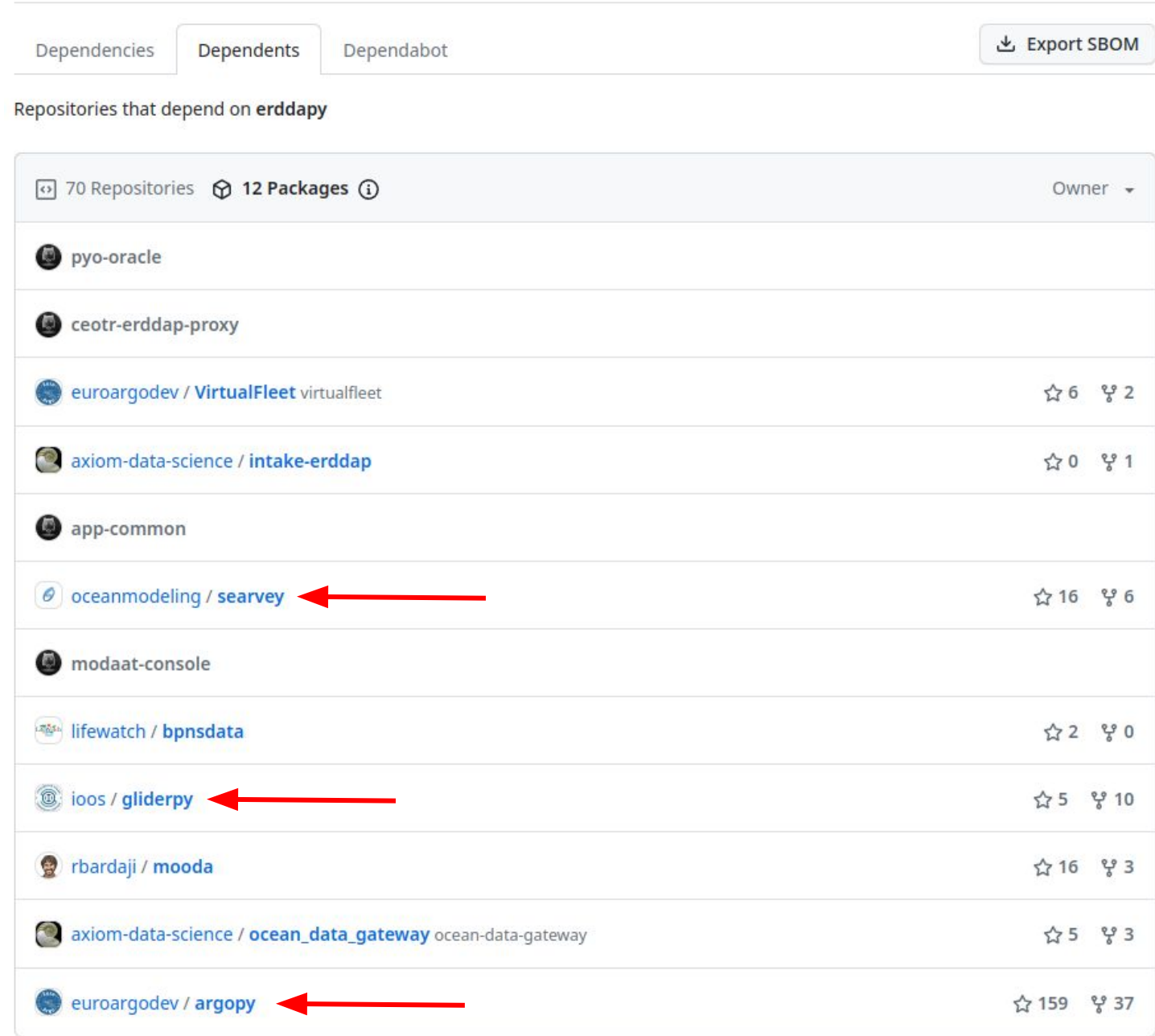

## **from erddapy import** ERDDAP

server = "<https://gliders.ioos.us/erddap>"

```
e = ERDDAP(server=server)
e.dataset id = "whoi 406-20160902T1700"e.protocol = "tabledap"
e.variables = \lceil "depth",
     "latitude",
     "longitude",
     "salinity",
     "temperature",
     "time",
\mathbf{I}
```

```
e.constraints = \{
```
}

 "time>=": "2016-09-03T00:00:00Z", "time<=": "2017-02-10T00:00:00Z", "latitude>=": 38.0, "latitude<=": 41.0, "longitude>=" $: -72.0$ , "longitude<=" $: -69.0,$ Depth (m)

```
df = e.to pandas(
   index col="time (UTC)",
    parse_dates=True,
.dropna()
```
### **import matplotlib.dates as mdates**

```
fig, ax = plt.subplots(figsize=(17, 2))
cs = ax.scatter(
    df.index,
    df["depth (m)"],
   s=15,
    c=df["temperature (Celsius)"],
    marker="o",
    edgecolor="none",
)
```

```
ax.invert_yaxis()
ax.set xlim(df.index[0], df.index[-1])xfmt = mdates.DateFormatter("%H:%Mh\n%d-%b")
ax.xaxis.set major formatter(xfmt)
```

```
cbar = fig.colorbar(cs, orientation="vertical",
extend="both")
cbar.ax.set ylabel("Temperature ($^\circ$C)")
ax.set_ylabel("Depth (m)")
```
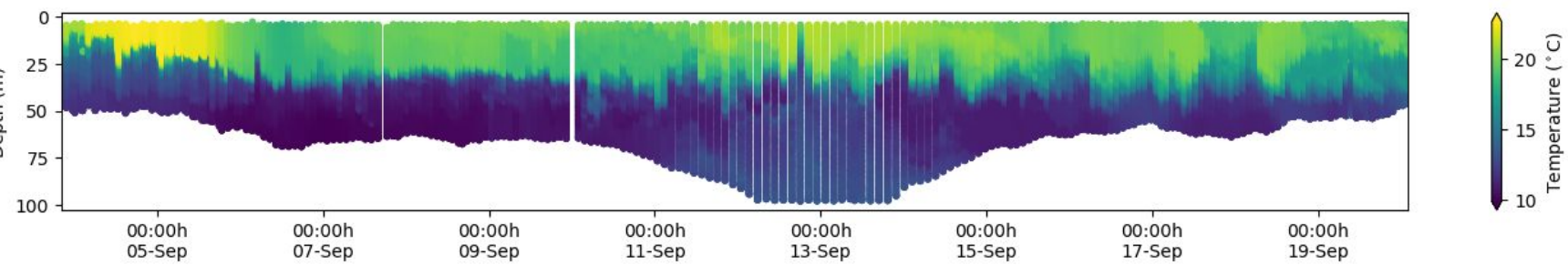